## **AttestationEndpoint**

**Endpoint address:** /attestation **Available methods:** POST, GET

This endpoint is responsible for handing all requests regarding attestation.

### **HTTP METHOD: GET**

type=drop\_identity type=outstanding -> [(mid\_b64, attribute\_name)] type=outstanding\_verify -> [(mid\_b64, attribute\_name)] type=verification\_output -> {hash\_b64: [(value\_b64, match)]} type=peers -> [mid\_b64] type=attributes&mid=mid\_b64 -> [(attribute\_name, attribute\_hash)]

#### **Arguments**

**Argument:** type **Pattern Annotations** string (ascii)

**Argument:** mid **Pattern Annotations** string (base64) The member id to use for 'attributes' type requests.

#### **Output**

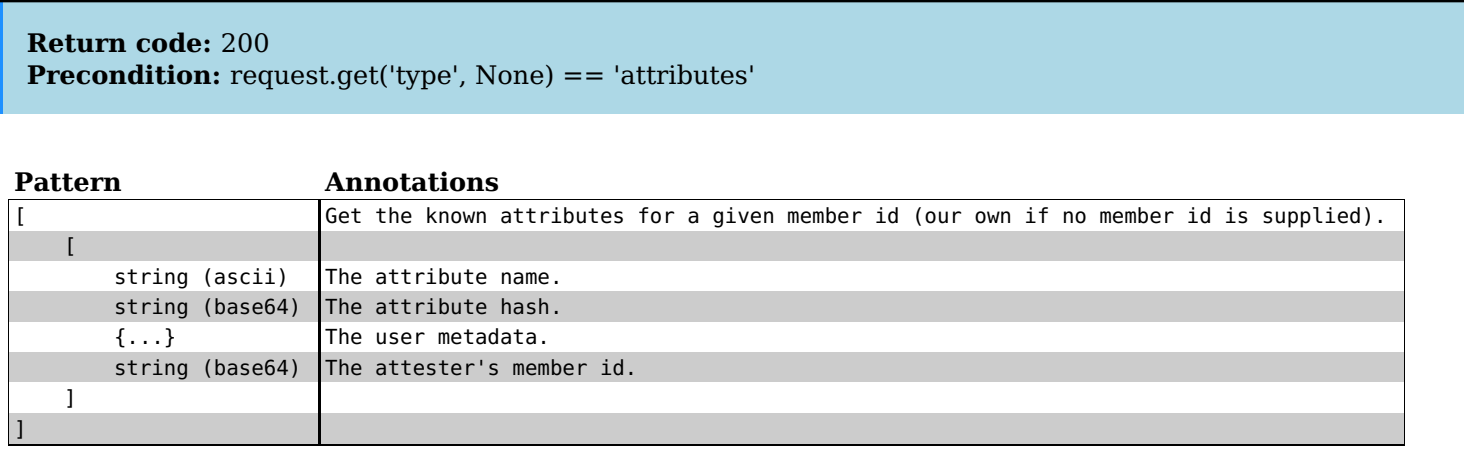

**Return code:** 200

**Precondition:** request.get('type', None) == 'verification\_output'

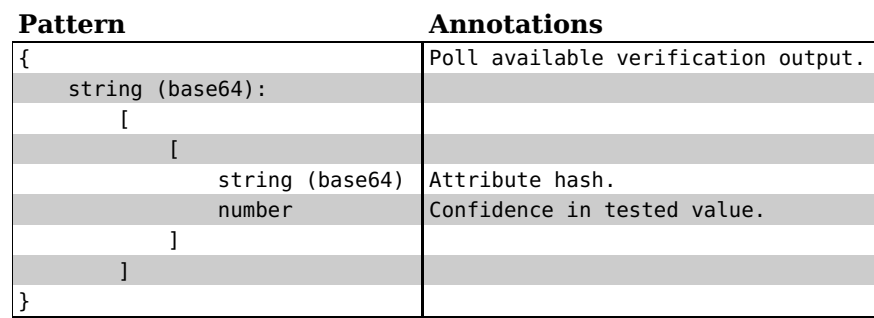

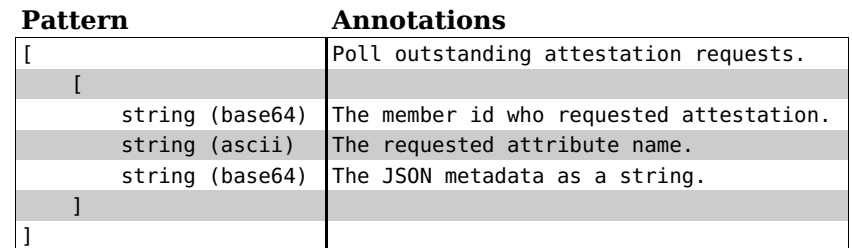

**Return code:** 200

**Precondition:** request.get('type', None) == 'drop\_identity'

**Pattern Annotations** Drop all identity data (used for debugging).

#### **Return code:** 200

**Precondition:** request.get('type', None) == 'peers'

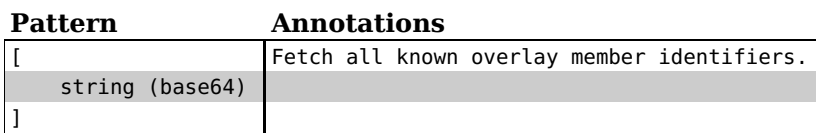

#### **Return code:** 200

**Precondition:** request.get('type', None) == 'outstanding verify'

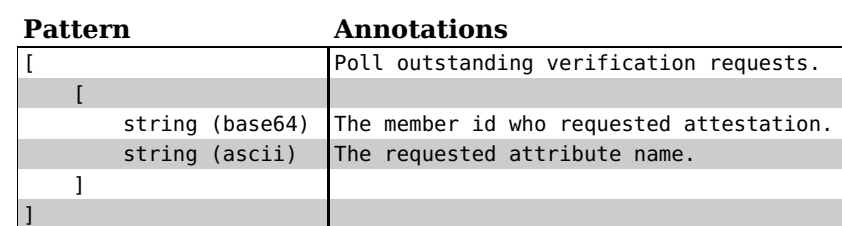

## **HTTP METHOD: POST**

type=request&mid=mid\_b64&attibute\_name=attribute\_name type=allow\_verify&mid=mid\_b64&attibute\_name=attribute\_name type=attest&mid=mid\_b64&attribute\_name=attribute\_name&attribute\_value=attribute\_value\_b64 type=verify&mid=mid\_b64&attribute\_hash=attribute\_hash\_b64&attribute\_values=attribute\_value\_b64,...

#### **Arguments**

Argument: attribute\_values

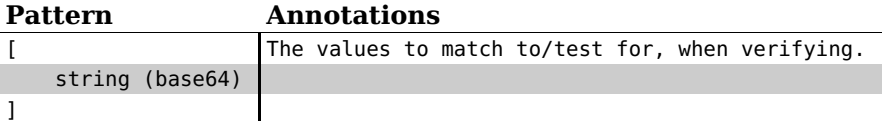

**Argument:** mid

**Pattern Annotations** string (base64) The member id to use for 'attributes' type requests.

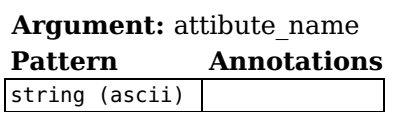

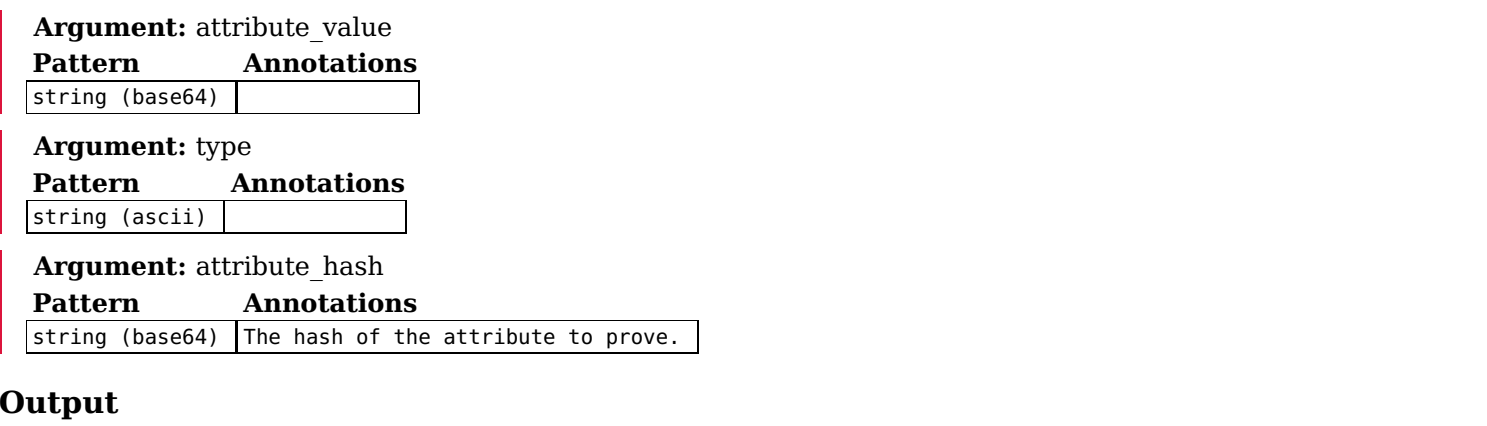

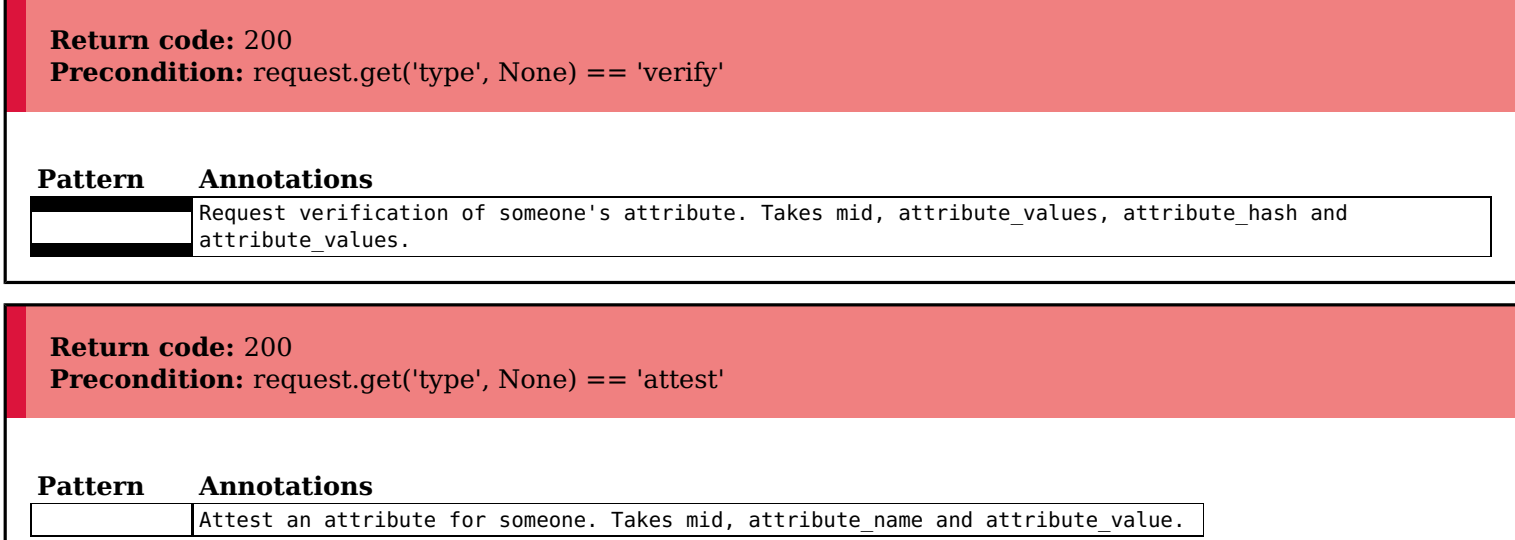

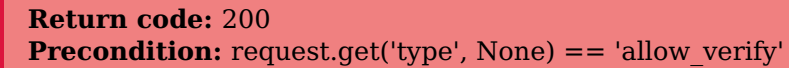

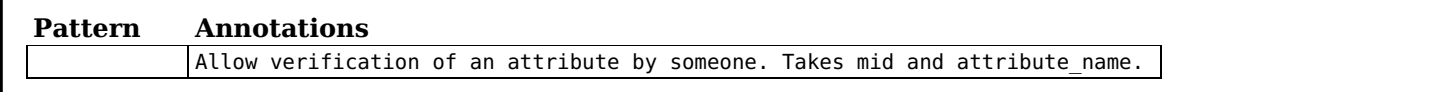

**Return code:** 200 **Precondition:** request.get('type', None) == 'request'

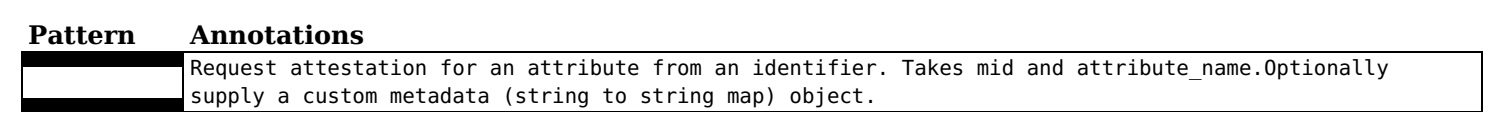

## **DHTEndpoint**

**Endpoint address:** /dht **Available methods:**

This endpoint is responsible for handling requests for DHT data.

## **DHTPeersEndpoint**

**Endpoint address:** /dht/peers **Available methods:**

This endpoint is responsible for handling requests for DHT peers.

## **DHTStatisticsEndpoint**

**Endpoint address:** /dht/statistics **Available methods:** GET

This endpoint is responsible for returning statistics about the DHT.

## **HTTP METHOD: GET**

#### **Arguments**

**Return code:** 200

This endpoint method takes no arguments.

#### **Output**

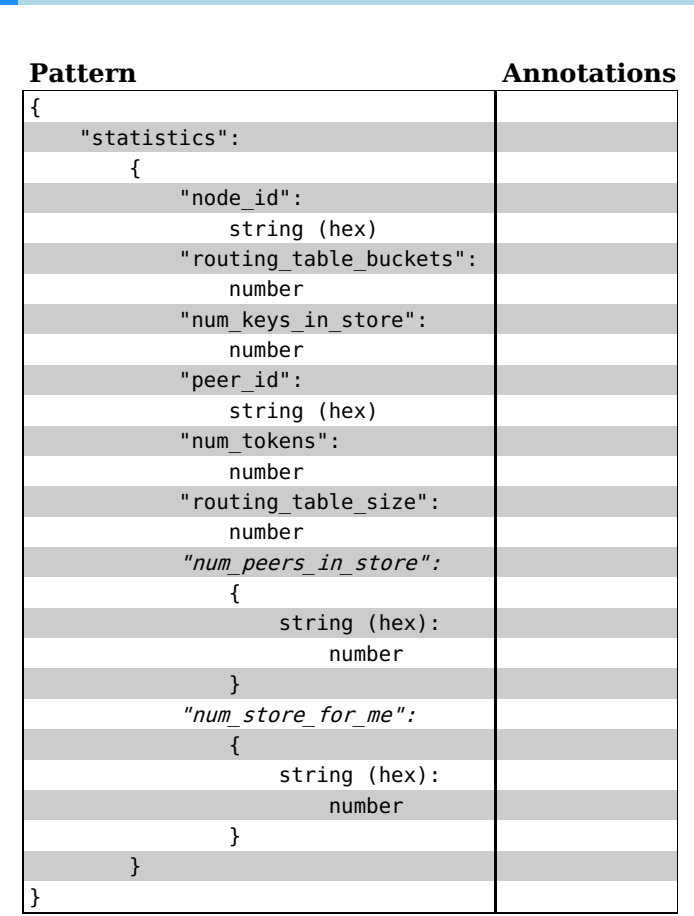

#### **Return code:** 404

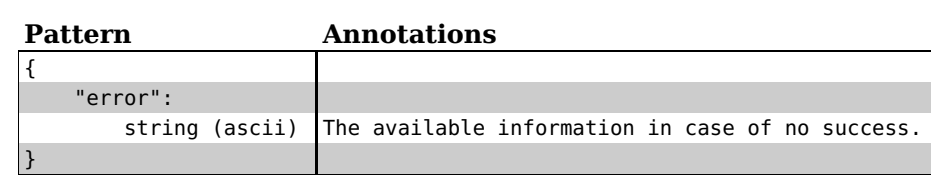

## **DHTValuesEndpoint**

**Endpoint address:** /dht/values **Available methods:**

This endpoint is responsible for handling requests for DHT values.

# **NetworkEndpoint**<br>Endpoint address: /network

**Endpoint address: Available methods:** GET

This endpoint is responsible for handing all requests regarding the state of the network.

## **HTTP METHOD: GET**

#### **Arguments**

This endpoint method takes no arguments.

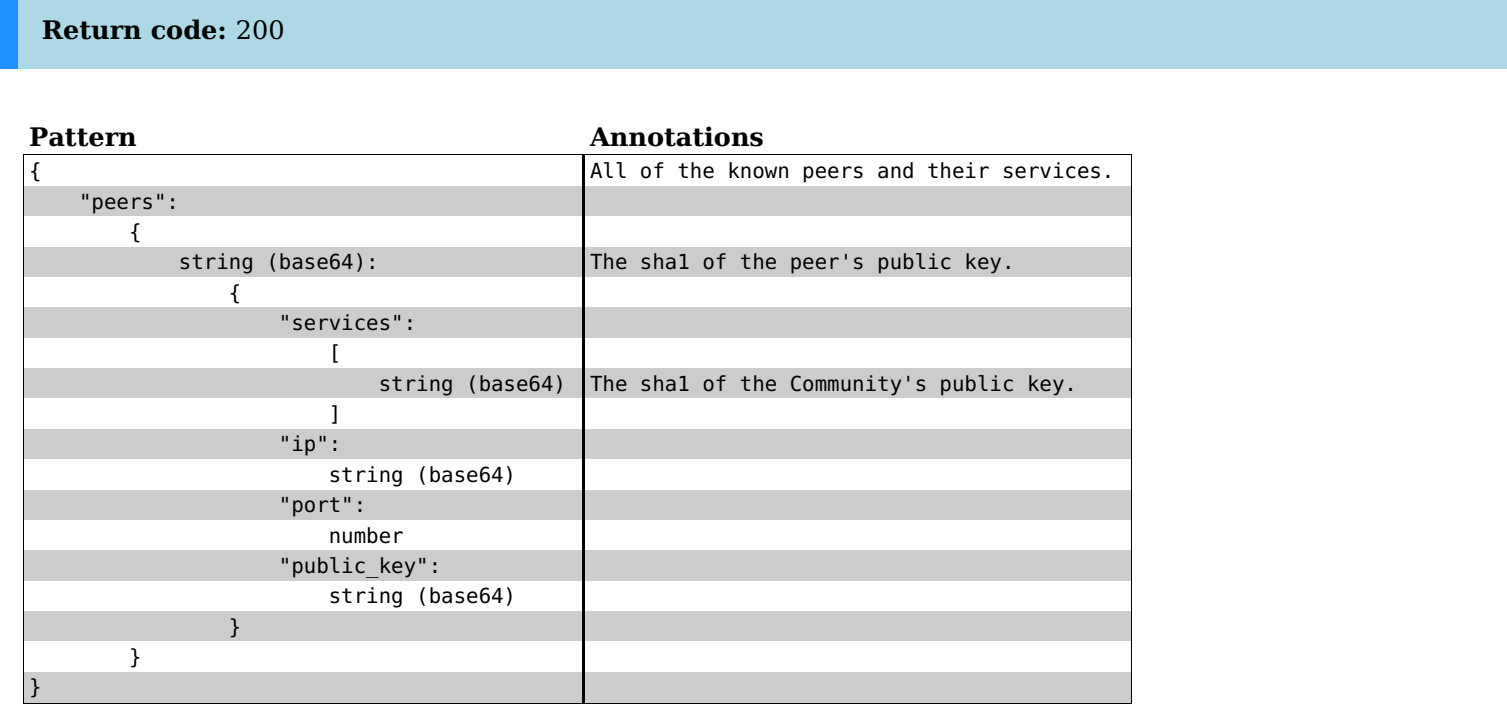

## **OverlaysEndpoint**

**Endpoint address:** /overlays **Available methods:** GET

This endpoint is responsible for handing all requests regarding the status of overlays.

## **HTTP METHOD: GET**

#### **Arguments**

This endpoint method takes no arguments.

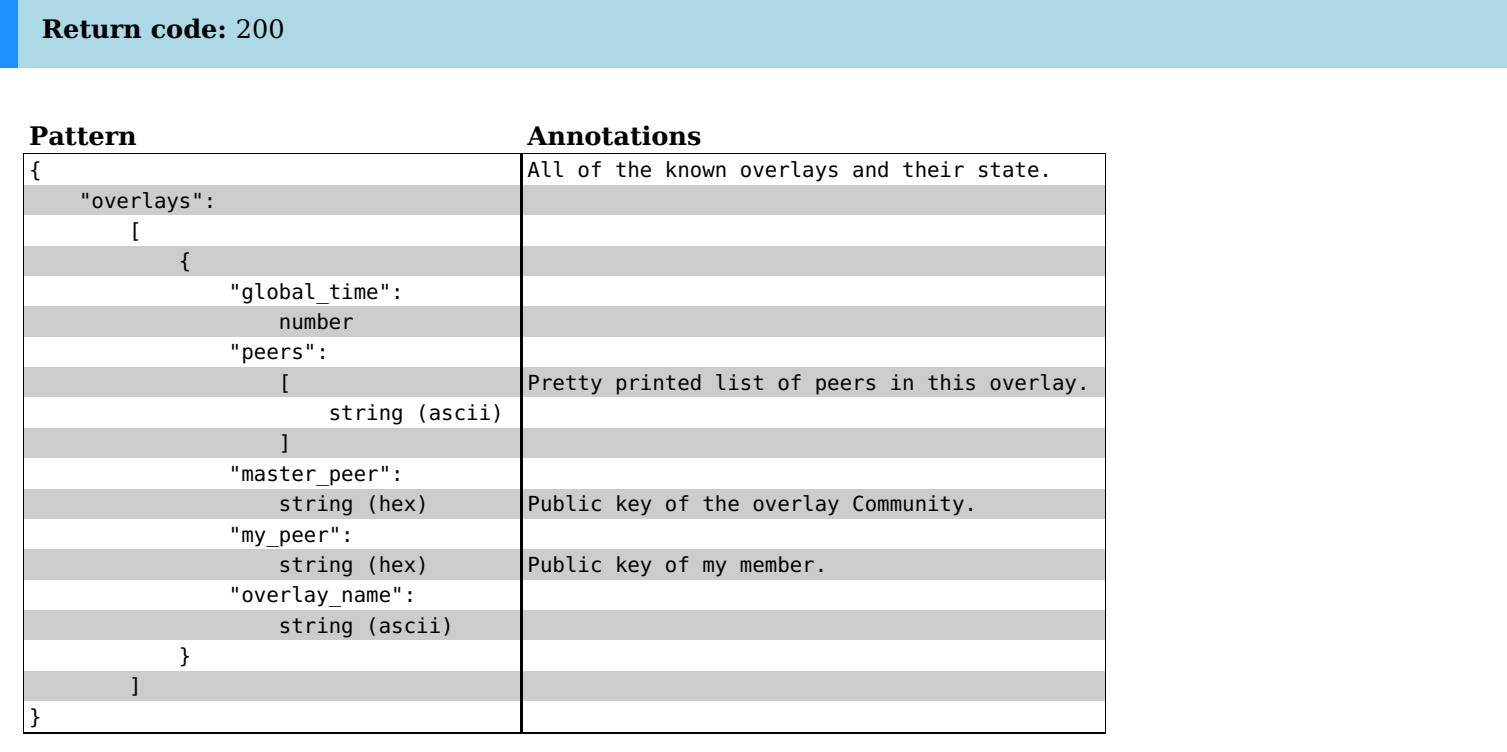

## **OverlayStatisticsEndpoint**

**Endpoint address:** /overlays/statistics **Available methods:** POST, GET

This endpoint is responsible for handing all requests regarding the statistics of overlays.

### **HTTP METHOD: GET**

#### **Arguments**

This endpoint method takes no arguments.

#### **Output**

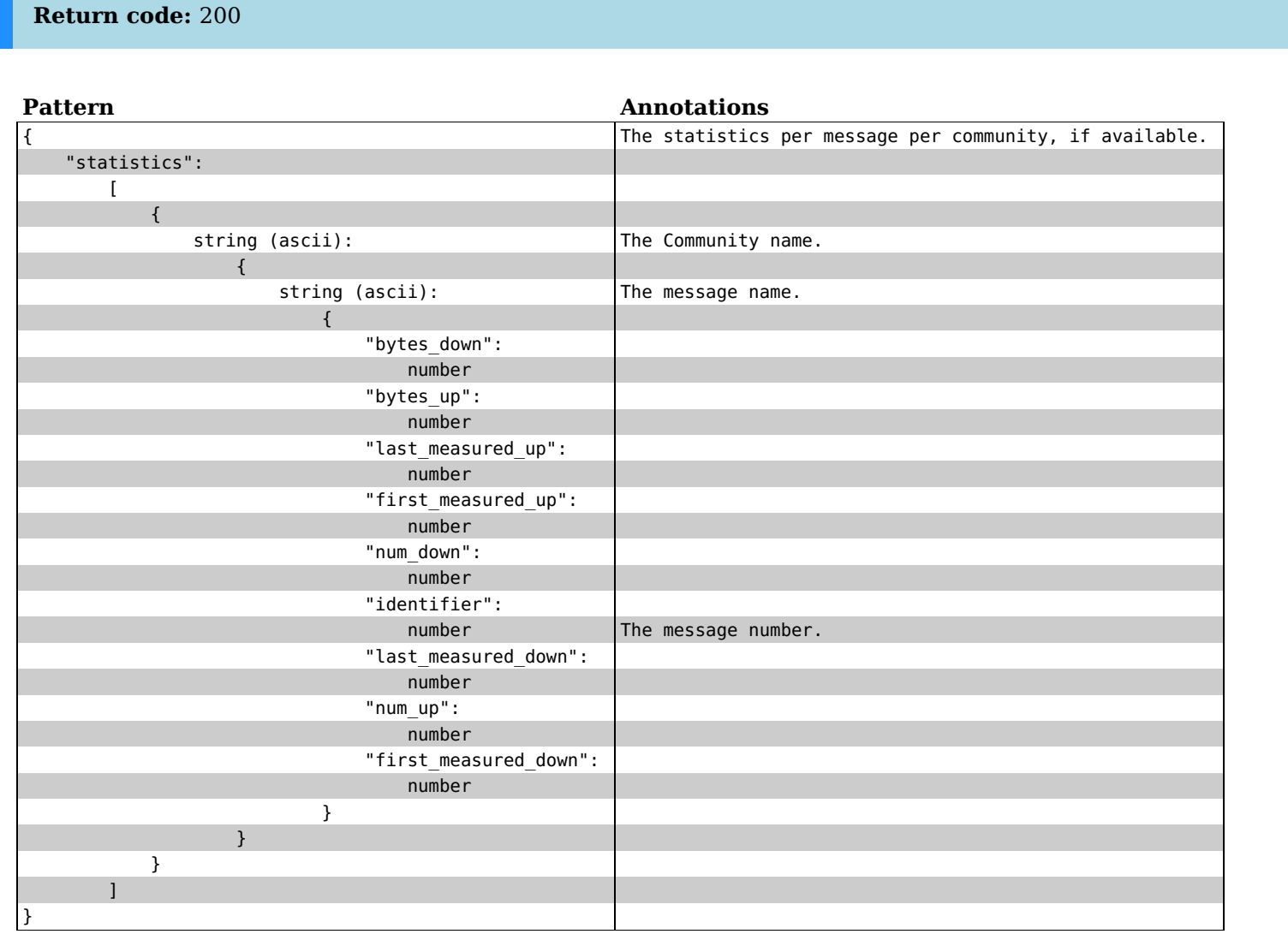

### **HTTP METHOD: POST**

.. http:post:: /overlays/statistics

A POST request to this endpoint will enable statistics on the given overlay.

- enable: whether to enable or disable the statistics (True/False)
- overlay name: class name of the overlay
- all: if set to True, update applies to all overlays

```
**Example request**:
    .. sourcecode:: none
       curl -X PUT http://localhost:8085/ipv8/overlays/statistics
       --data "enable=True&overlay_name=overlay_name&all=True
**Example response**:
    .. sourcecode:: javascript
```
{"success": True}

#### **Arguments**

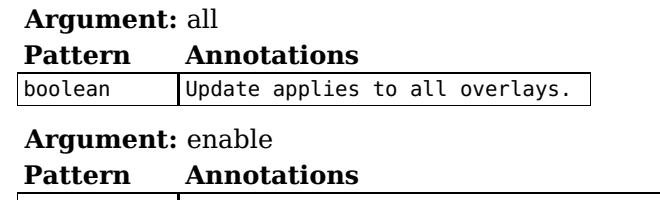

boolean Whether to enable or disable the statistics.

Argument: overlay name

**Pattern Annotations**

string (ascii) Class name of the overlay.

#### **Output**

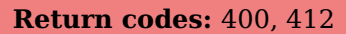

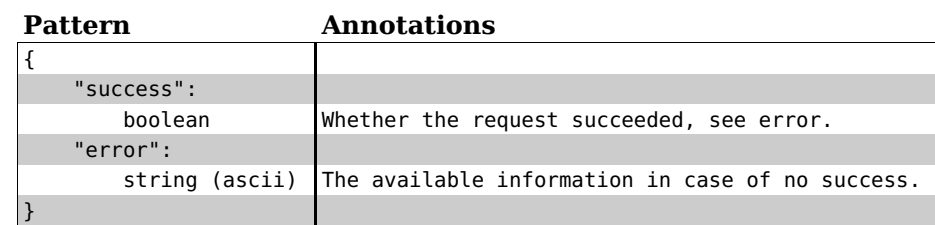

#### **Return code:** 200

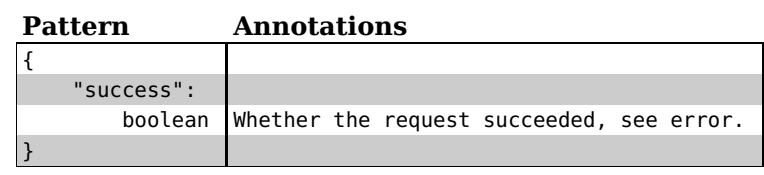

## **RootEndpoint**

**Endpoint address:** / **Available methods:**

The root endpoint of the HTTP API is the root resource in the request tree. It will dispatch requests regarding torrents, channels, settings etc to the right child endpoint.

## **SpecificDHTPeerEndpoint**

**Endpoint address:** /dht/peers/%s **Available methods:** GET

This class handles requests for a specific DHT peer.

### **HTTP METHOD: GET**

#### **Arguments**

**Return code:** 200

This endpoint method takes no arguments.

#### **Output**

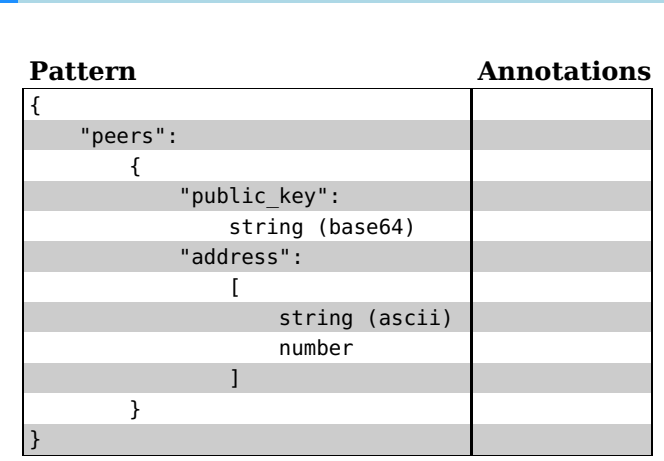

#### **Return code:** 500

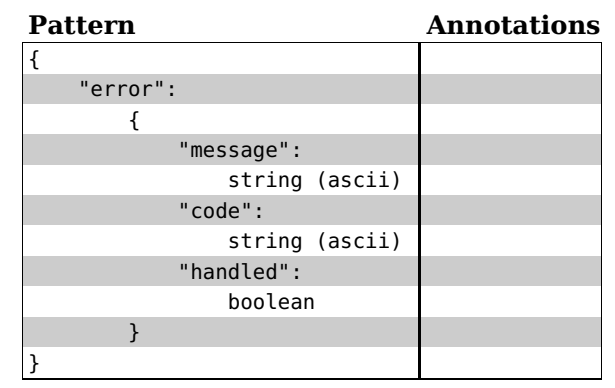

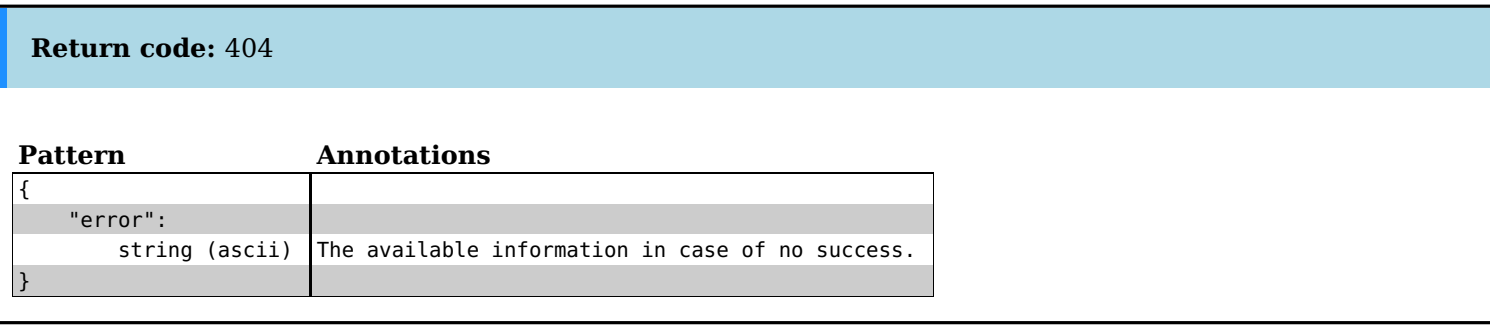

## **SpecificDHTValueEndpoint**

**Endpoint address:** /dht/values/%s **Available methods:** PUT, GET

This class handles requests for a specific DHT value.

### **HTTP METHOD: GET**

#### **Arguments**

This endpoint method takes no arguments.

#### **Output**

**Return code:** 500 **Pattern Annotations** { "error": { "message": string (ascii) "code": string (ascii) "handled": boolean } }

#### **Return code:** 404

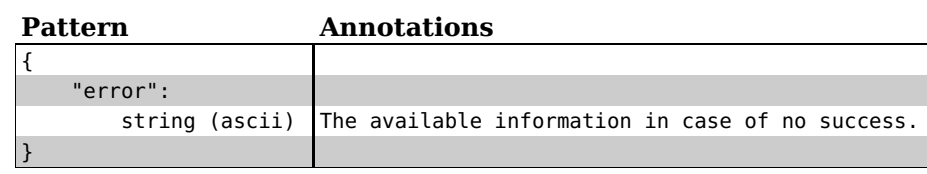

#### **Return code:** 200

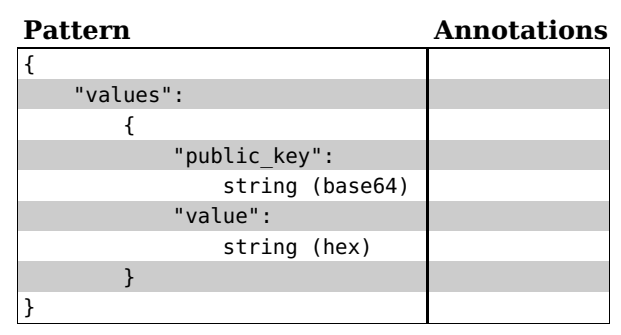

### **HTTP METHOD: PUT**

### **Arguments**

**Argument:** value **Pattern Annotations** string (hex) The value to store.

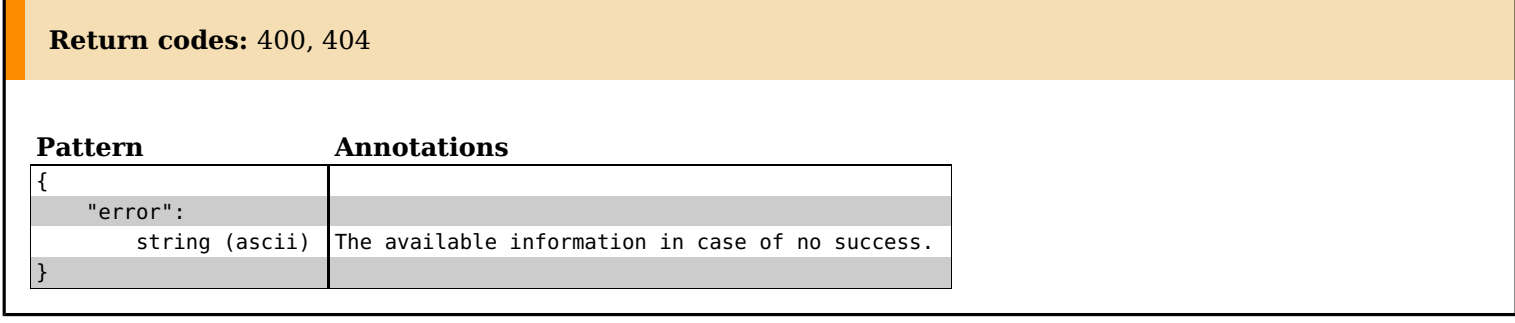

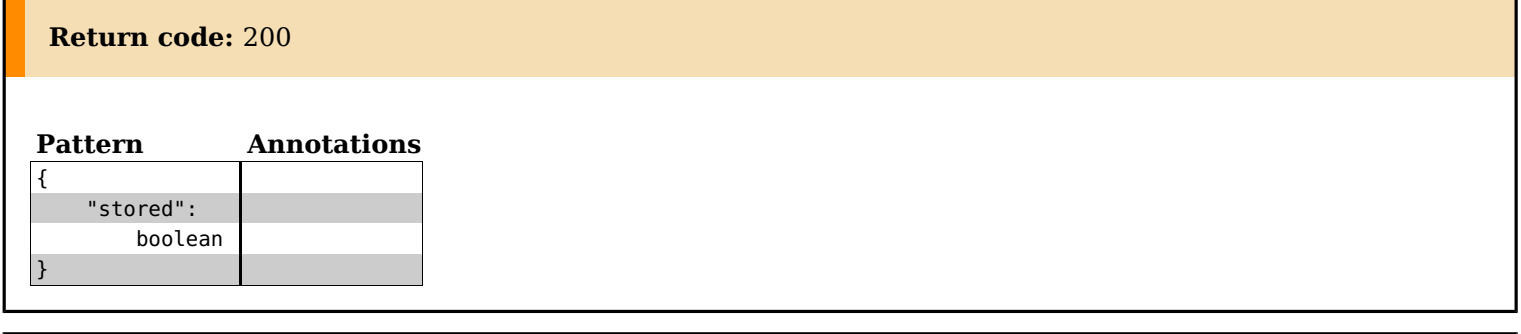

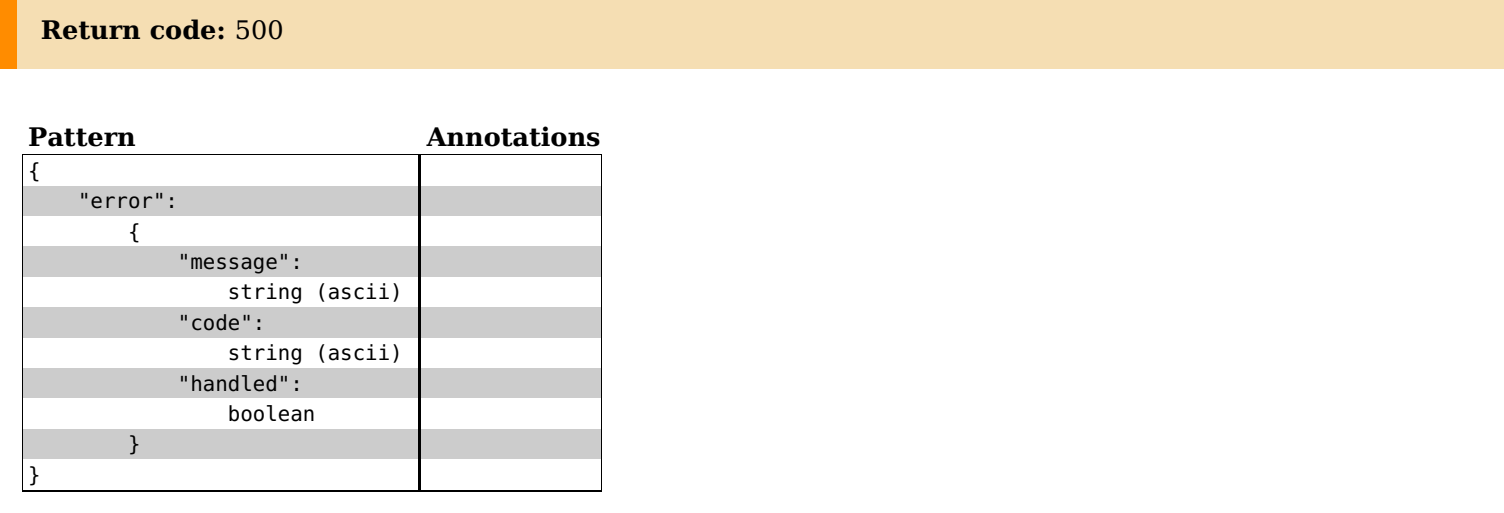

## **TrustchainBlocksEndpoint**

**Endpoint address:** /trustchain/blocks **Available methods:**

## **TrustchainEndpoint**

**Endpoint address:** /trustchain **Available methods:**

This endpoint is responsible for handing all requests regarding TrustChain.

## **TrustchainRecentEndpoint**

**Endpoint address:** /trustchain/recent **Available methods:** GET

### **HTTP METHOD: GET**

#### **Arguments**

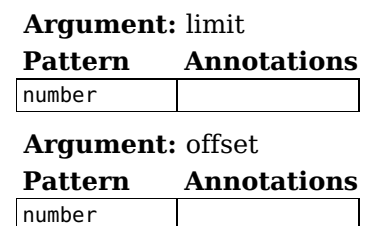

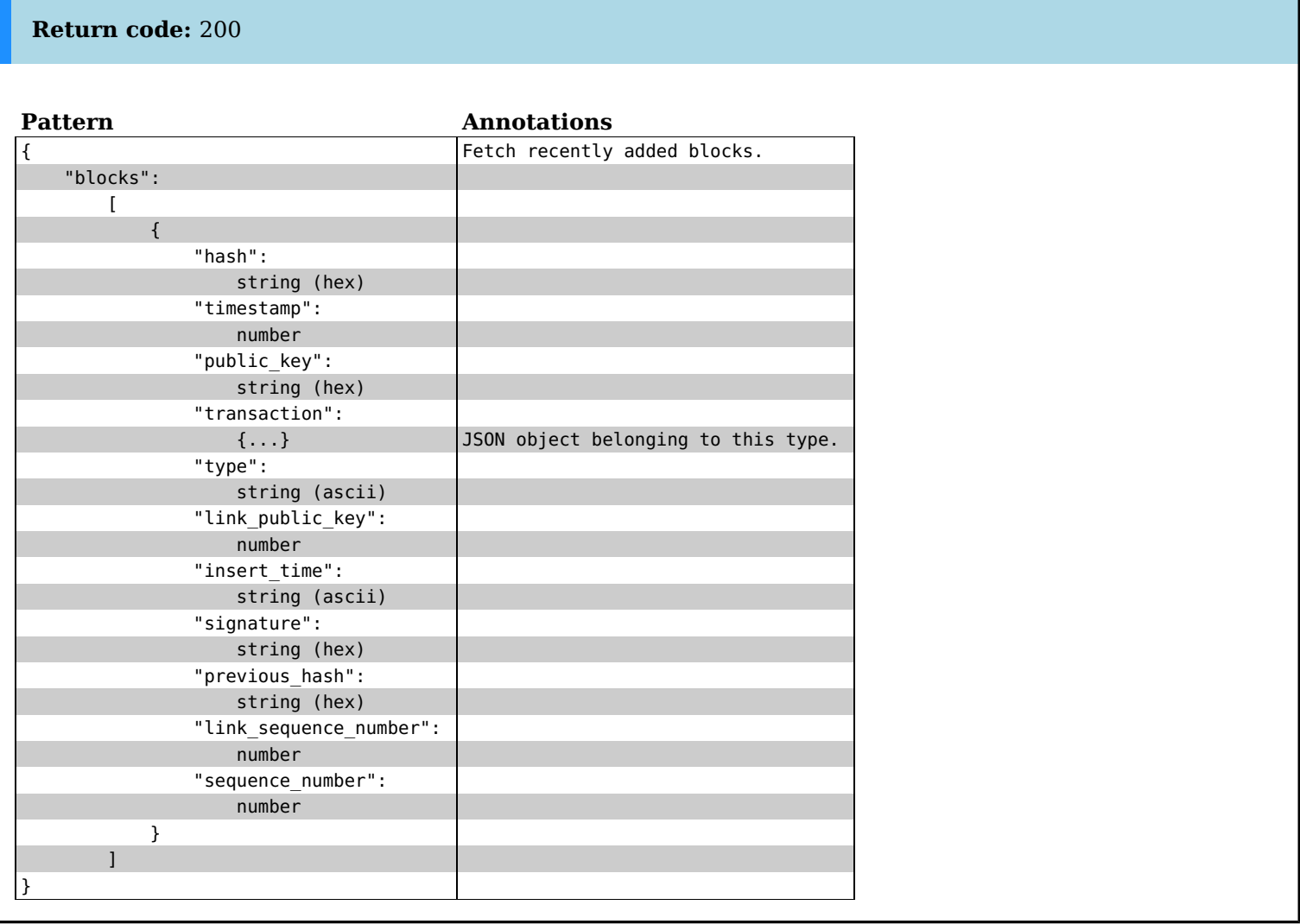

## **TrustchainSpecificBlockEndpoint**

**Endpoint address:** /trustchain/blocks/%s **Available methods:** GET

### **HTTP METHOD: GET**

#### **Arguments**

This endpoint method takes no arguments.

#### **Output**

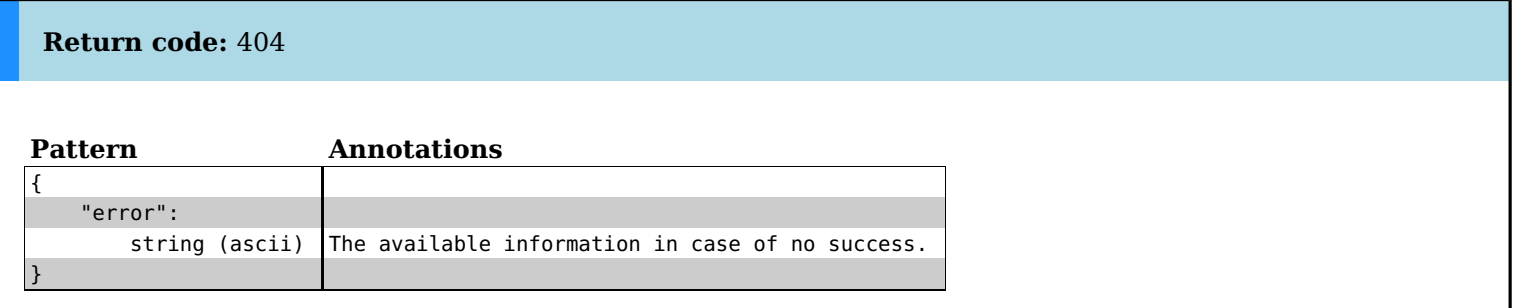

#### **Return code:** 200

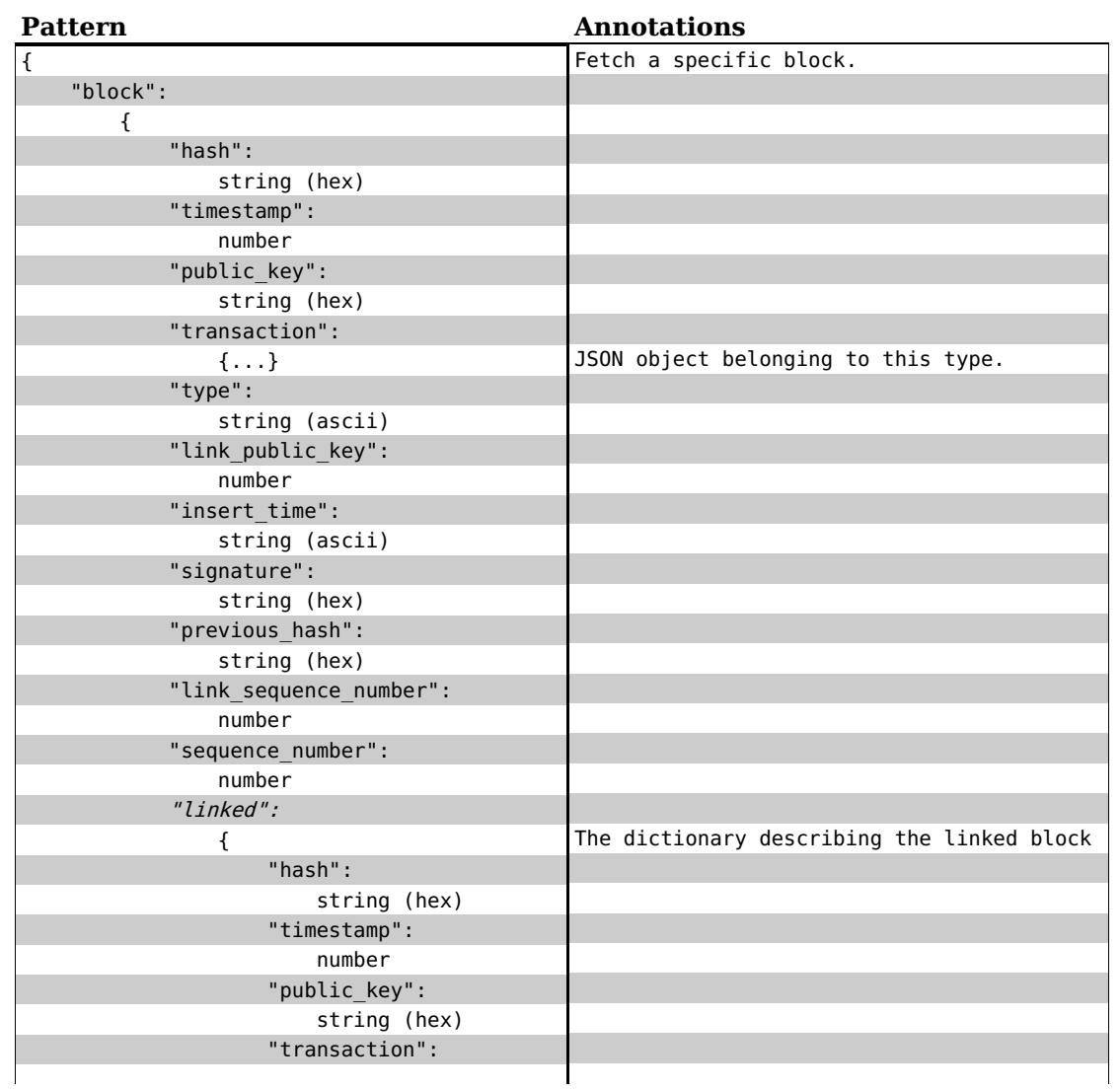

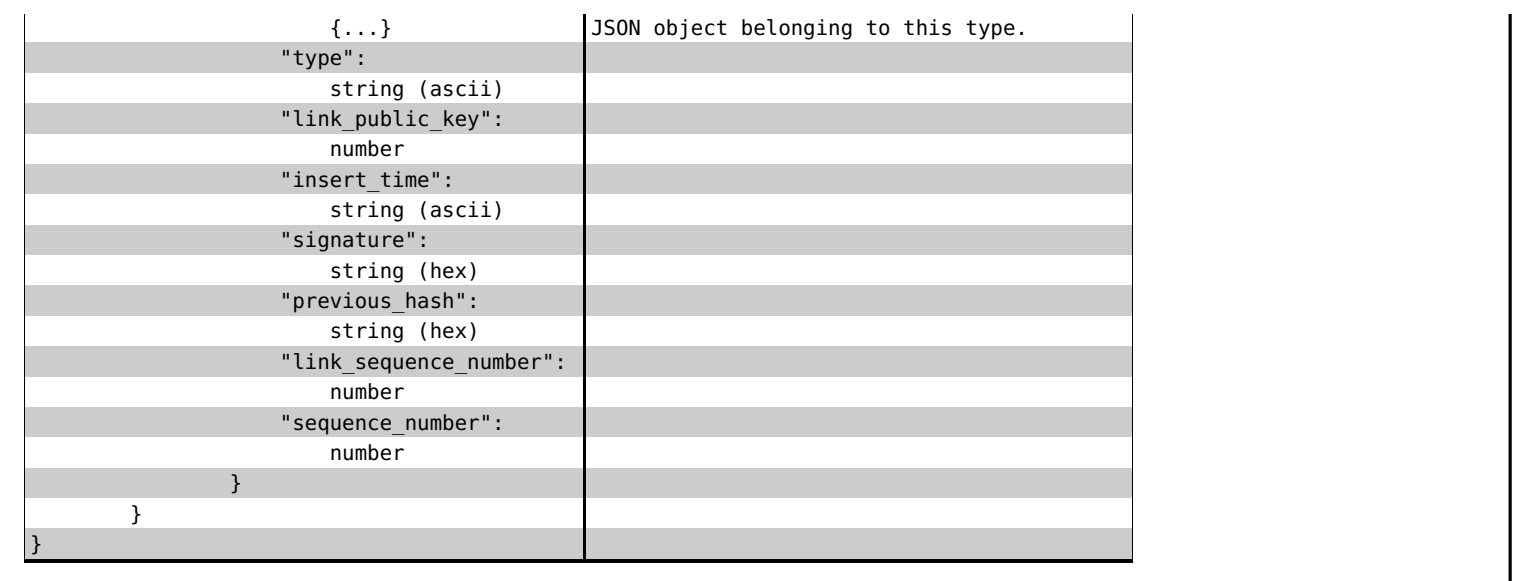

## **TrustchainSpecificUserBlocksEndpoint**

**Available methods:** GET

**Endpoint address:** /trustchain/users/%s/blocks

### **HTTP METHOD: GET**

#### **Arguments**

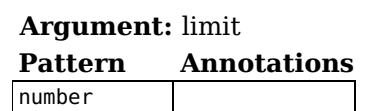

**Return code:** 200

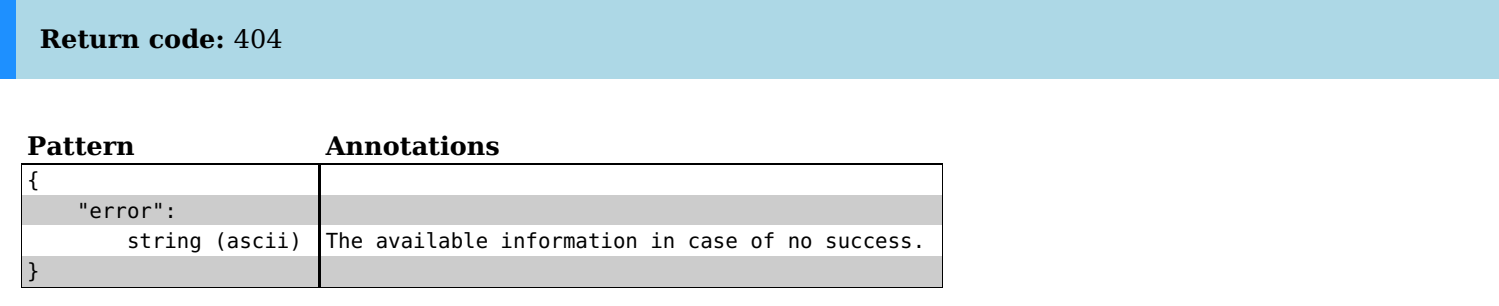

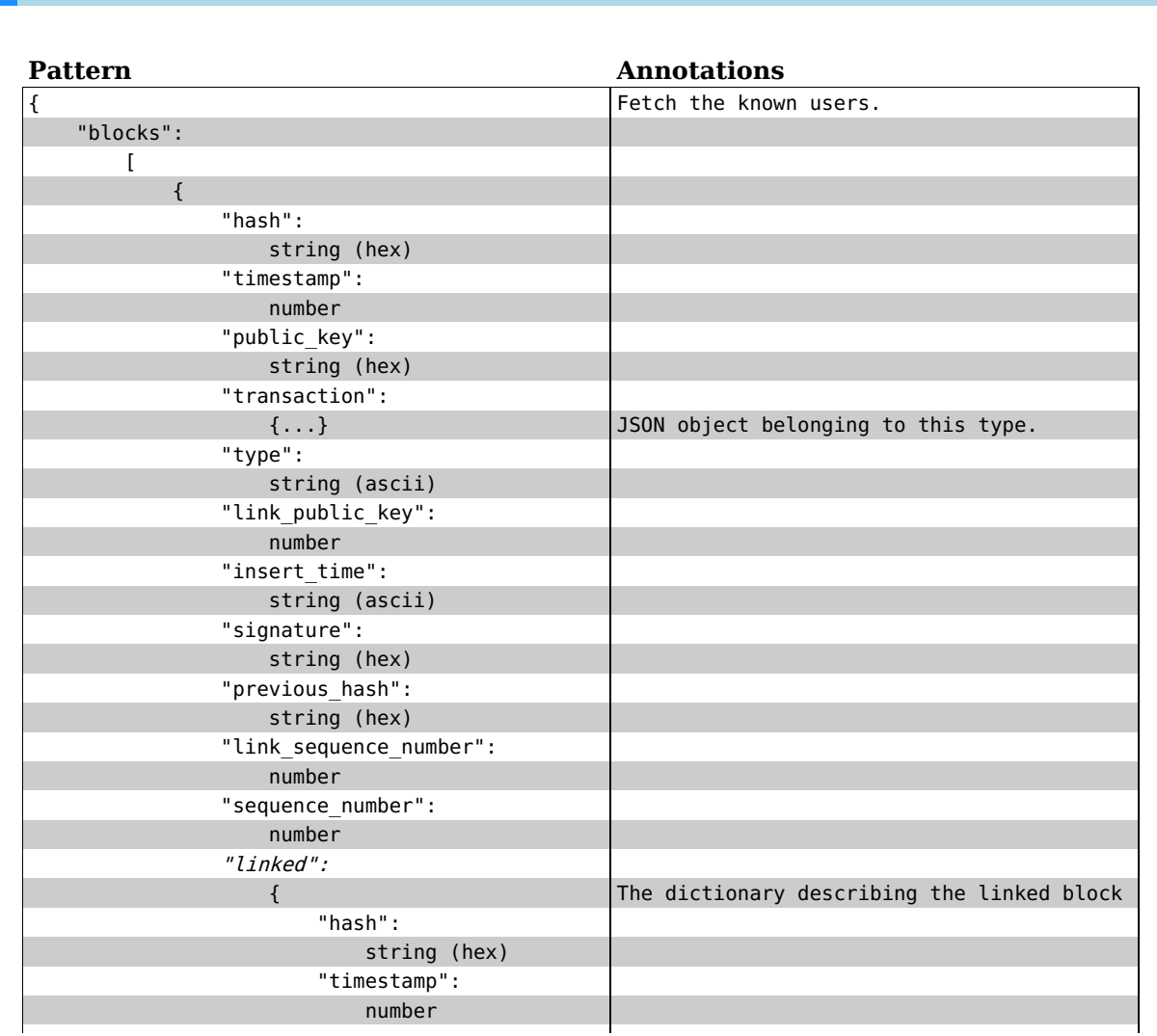

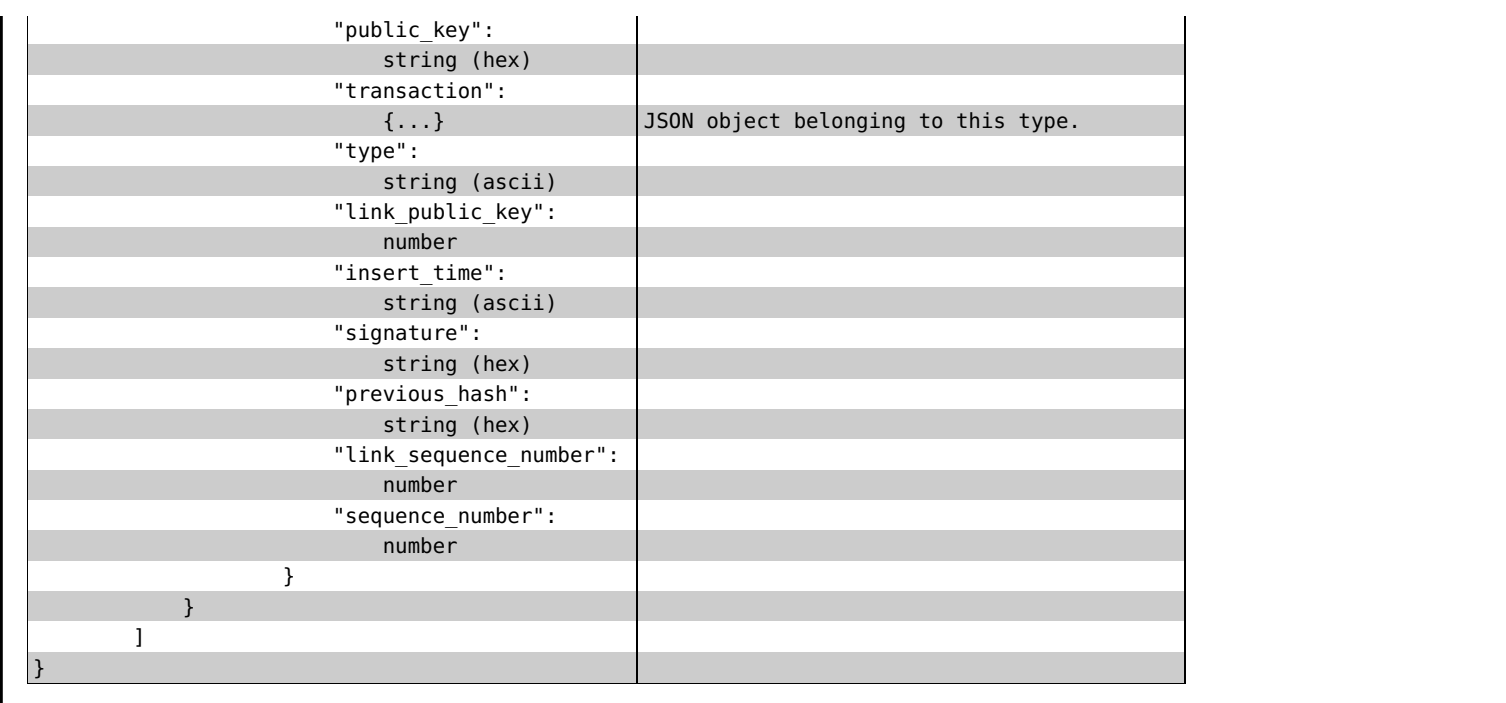

## **TrustchainSpecificUserEndpoint**

**Endpoint address:** /trustchain/users/%s **Available methods:**

## **TrustchainUsersEndpoint**

**Endpoint address:** /trustchain/users **Available methods:** GET

### **HTTP METHOD: GET**

#### **Arguments**

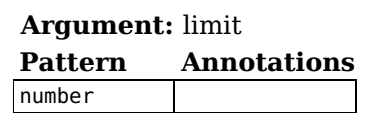

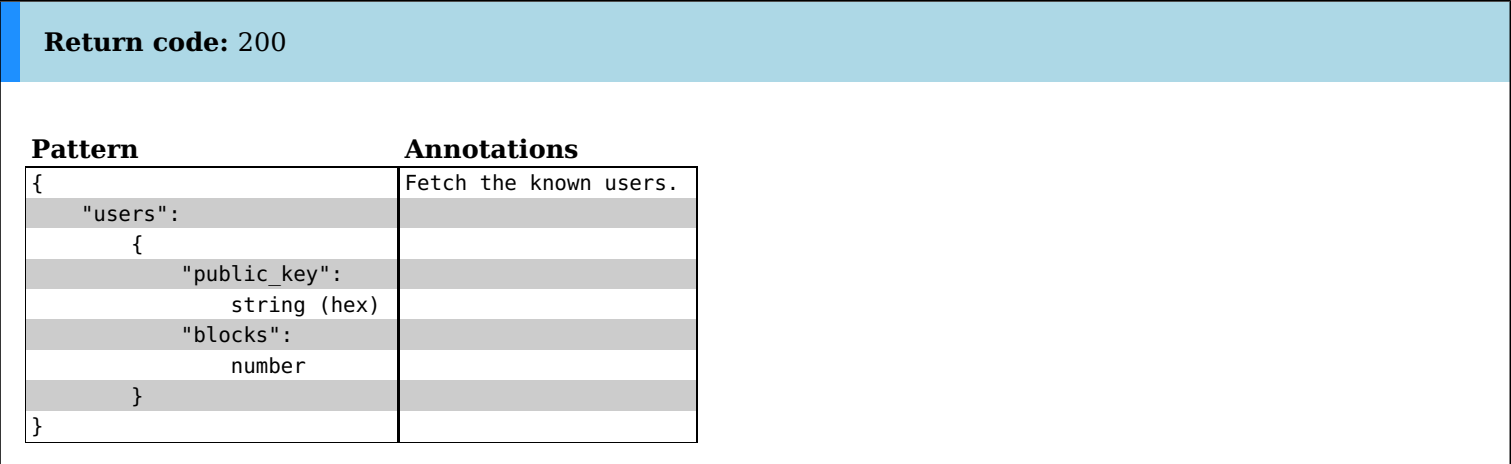

## **TunnelCircuitsEndpoint**

**Endpoint address:** /tunnel/circuits **Available methods:** GET

This endpoint is responsible for returning circuit information from the TunnelCommunity.

## **HTTP METHOD: GET**

#### **Arguments**

This endpoint method takes no arguments.

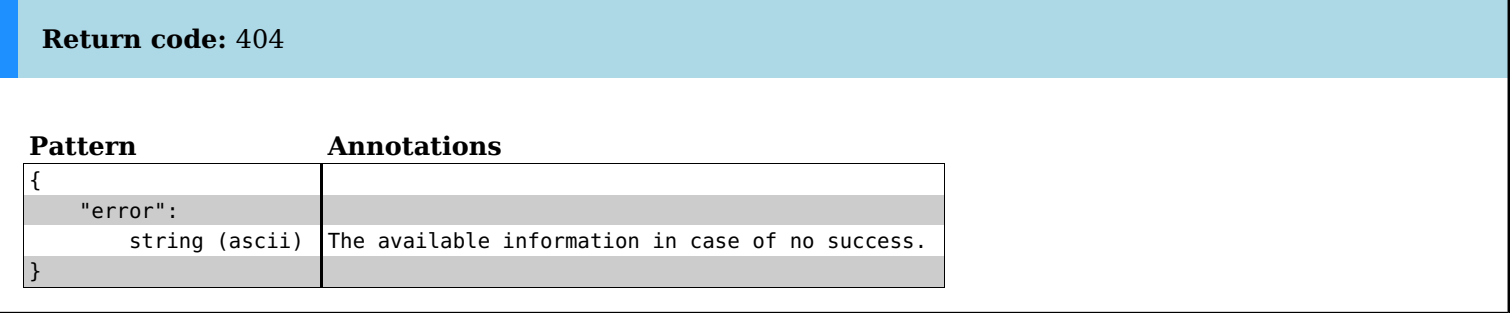

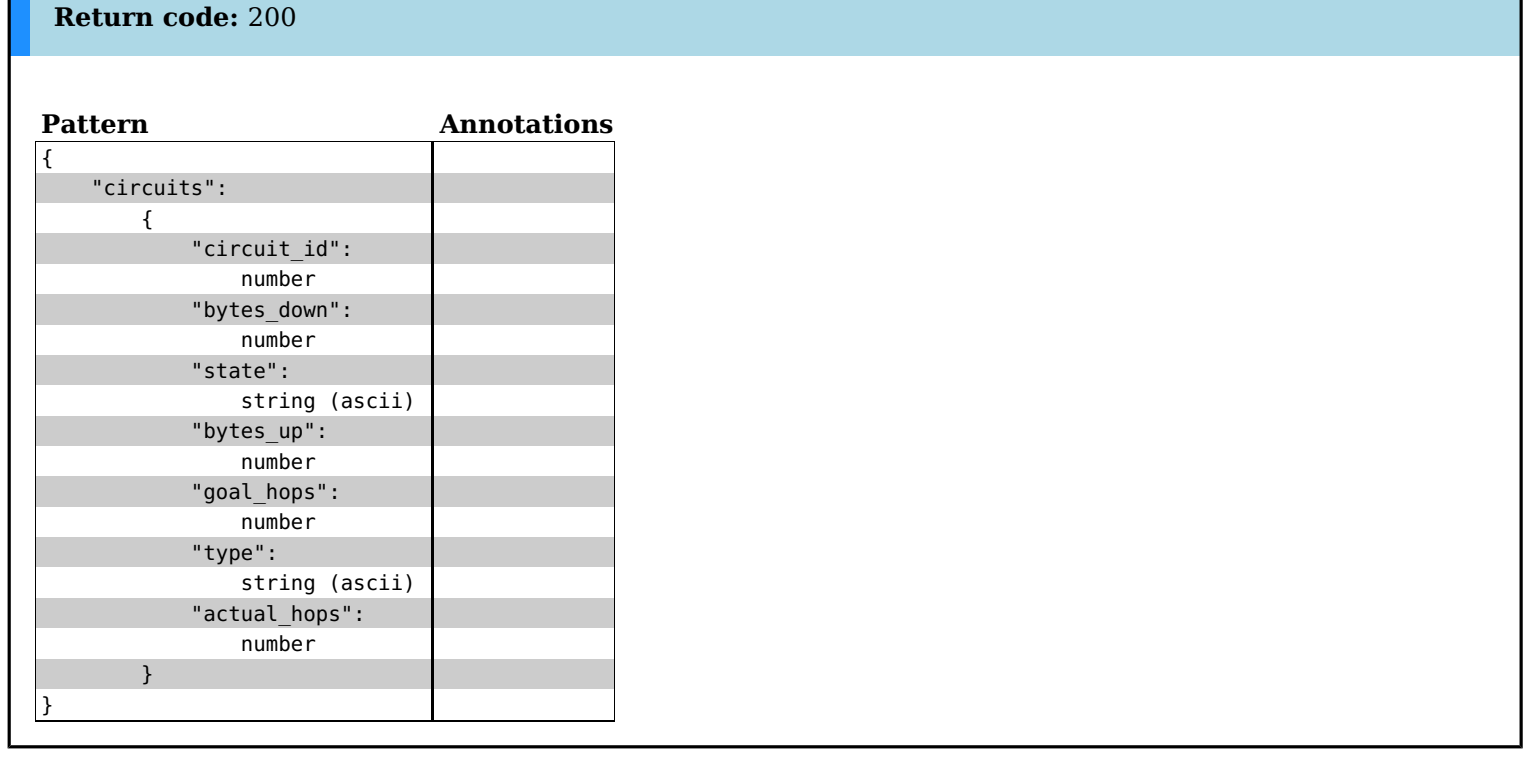

## **TunnelEndpoint**

**Endpoint address:** /tunnel **Available methods:**

This endpoint is responsible for handling requests for DHT data.

# **TunnelExitsEndpoint**<br>Endpoint address: /tunnel/exits

**Endpoint address: Available methods:** GET

This endpoint is responsible for returning exit socket information from the TunnelCommunity.

## **HTTP METHOD: GET**

#### **Arguments**

This endpoint method takes no arguments.

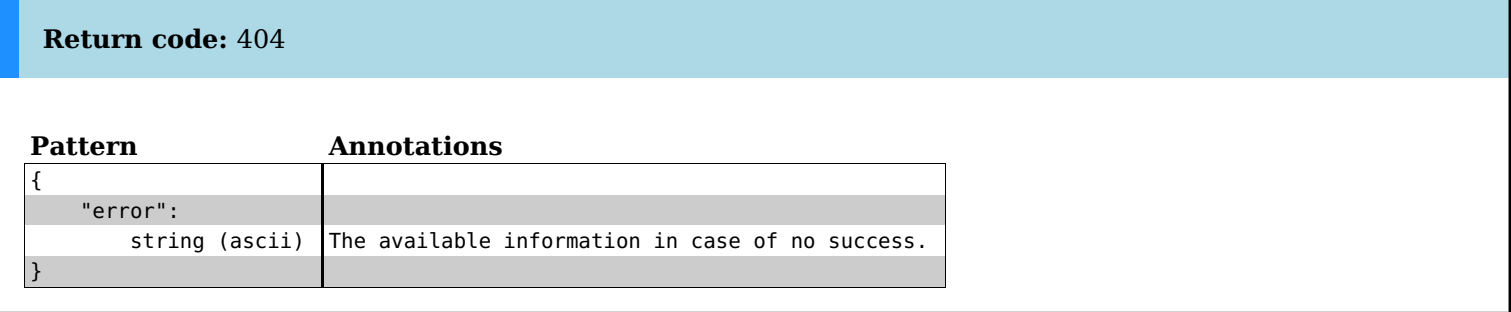

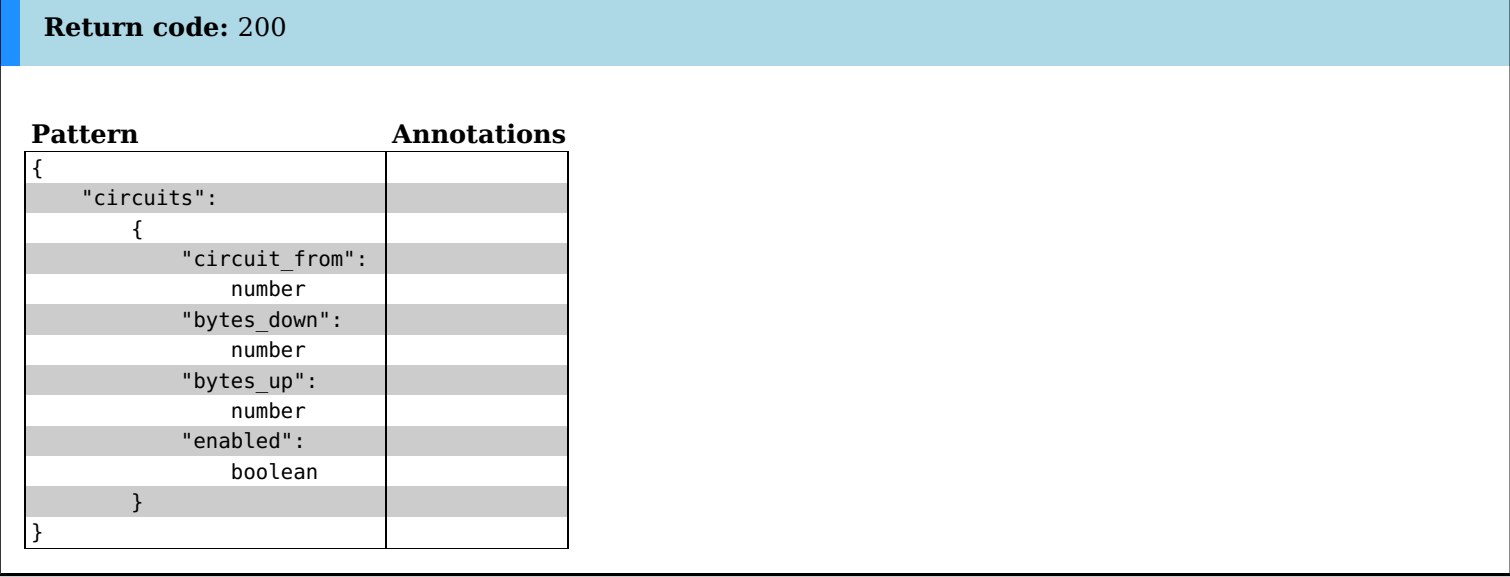

# **TunnelRelaysEndpoint**<br>Endpoint address: /tunnel/relays

**Endpoint address: Available methods:** GET

This endpoint is responsible for returning relay information from the TunnelCommunity.

## **HTTP METHOD: GET**

#### **Arguments**

This endpoint method takes no arguments.

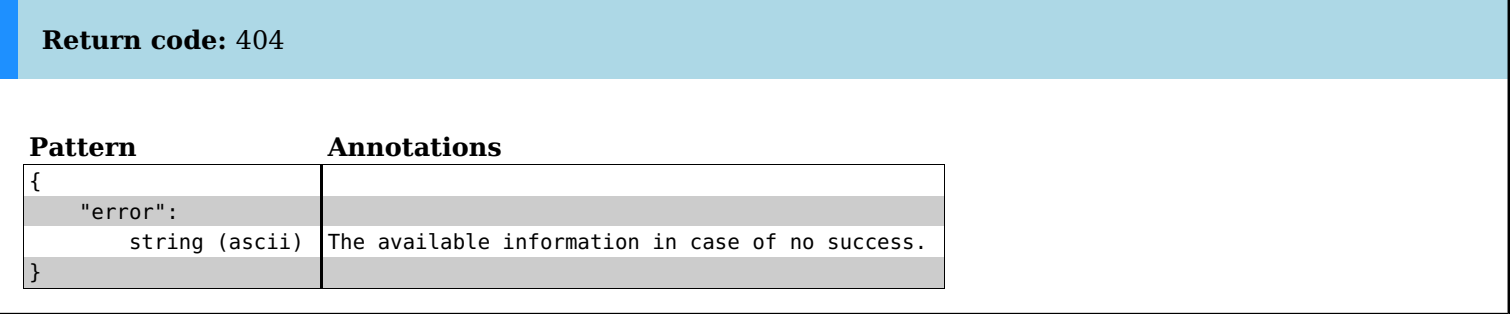

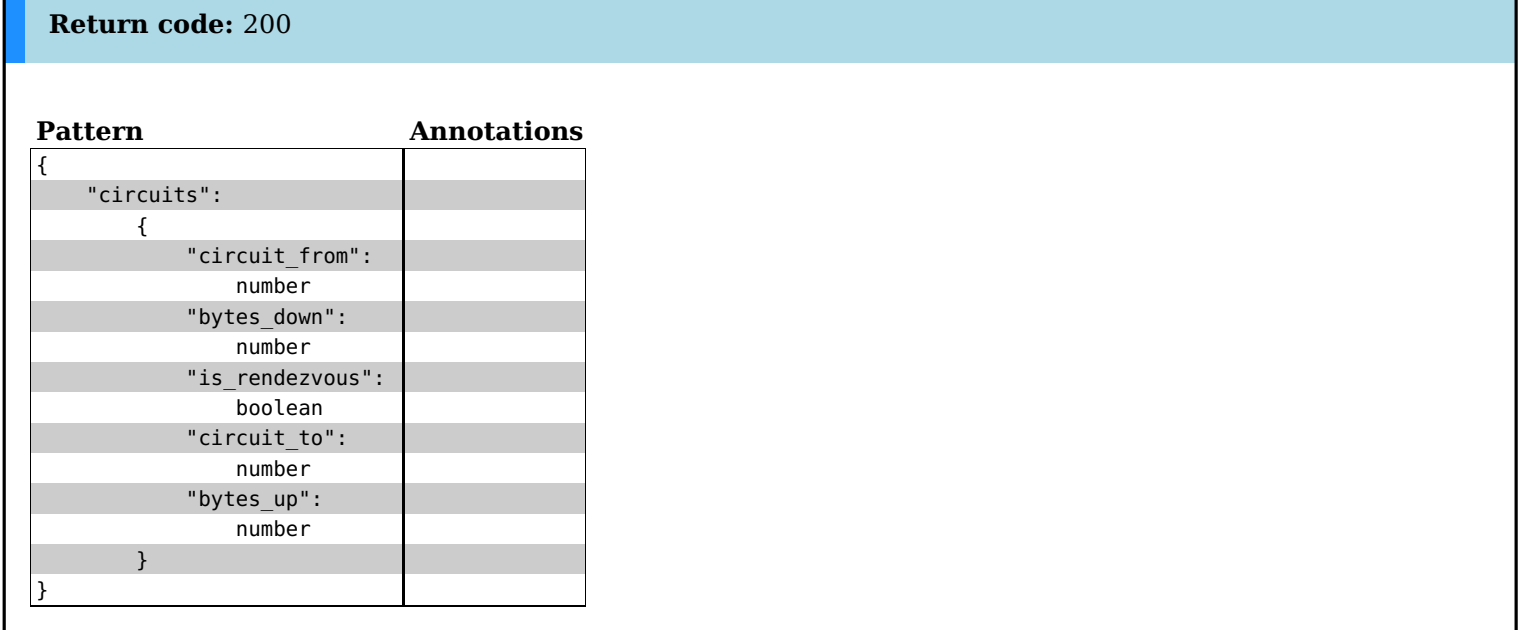